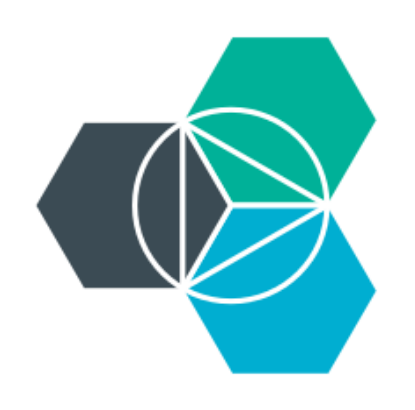

# **Module 7: How Cloud Foundry works**

Cloud Foundry internals

# **Cloud Foundry**

An open platform as a service (**PaaS**). The system supports **multiple** frameworks, **multiple** application infrastructure services, and deployment to **multiple** clouds.

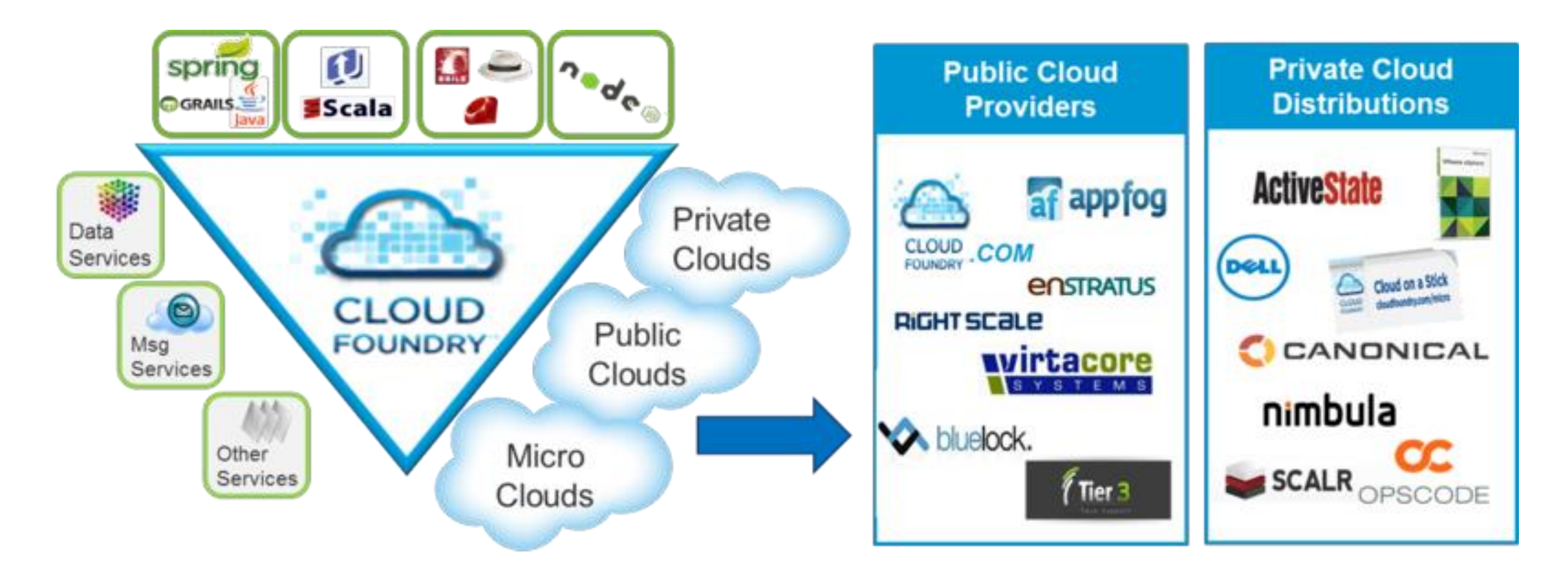

#### **Making Multi-Cloud a Reality**

# **Lots of languages, frameworks, and services**

### **Multiple languages**

• Ruby, Java, Scala, Node.js, Erlang, Python, PHP, etc.

### **Multiple frameworks**

• Rails, Sinatra, Spring, Grails, Express, Lift, etc.

### **Multiple services**

• MySQL, Postgres, MongoDB, Redis, RabbitMQ, etc.

### **Multiple clouds, Multiple IaaS environments**

• Public cloud, microcloud, private cloud

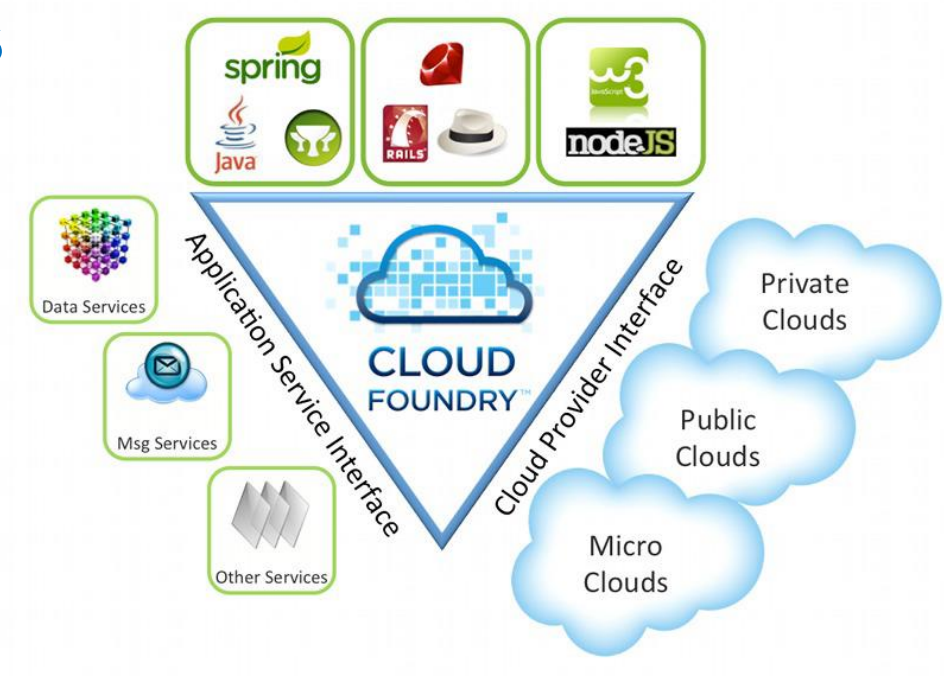

### **Bluemix architecture**

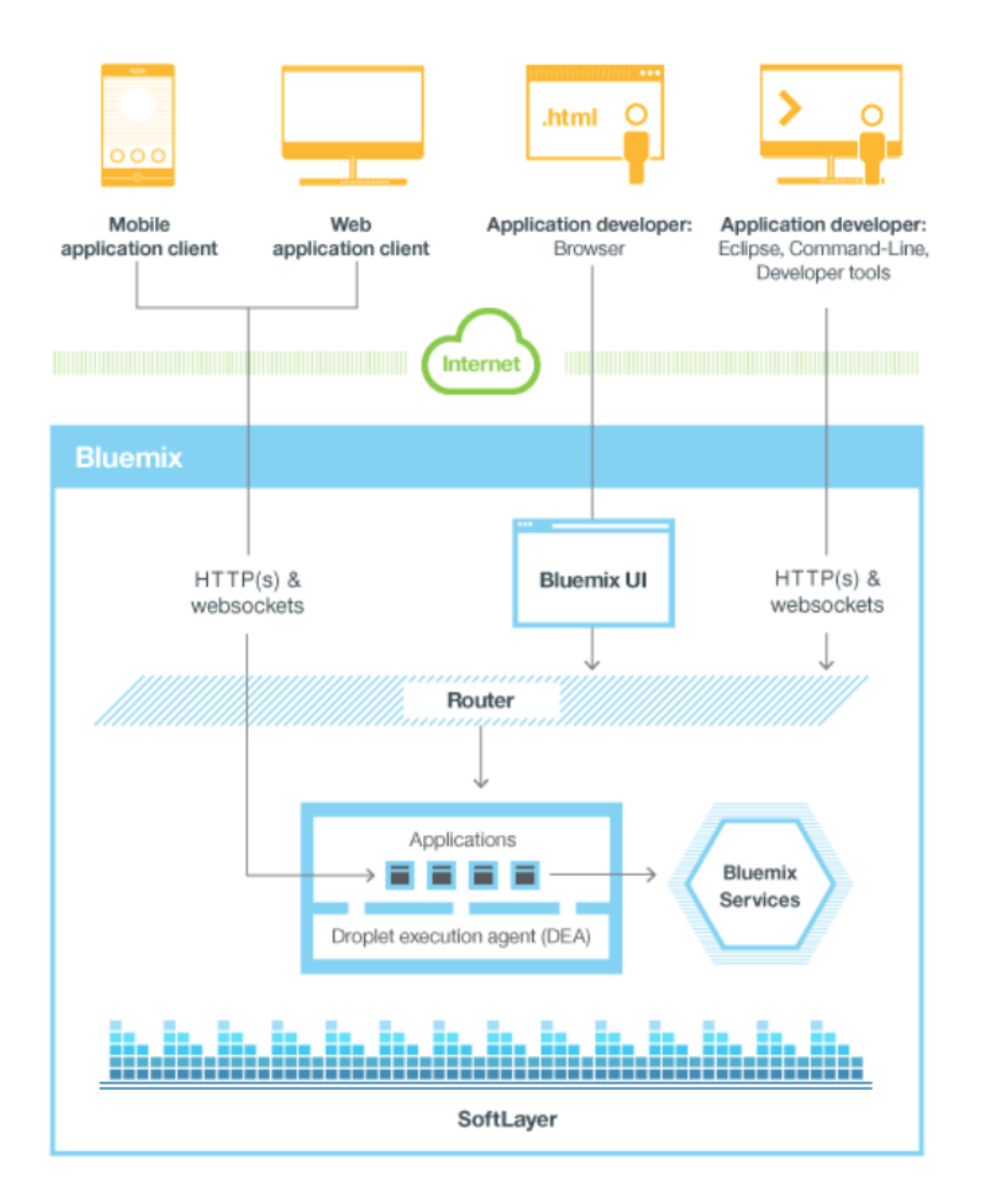

# **Cloud Foundry kernel internals**

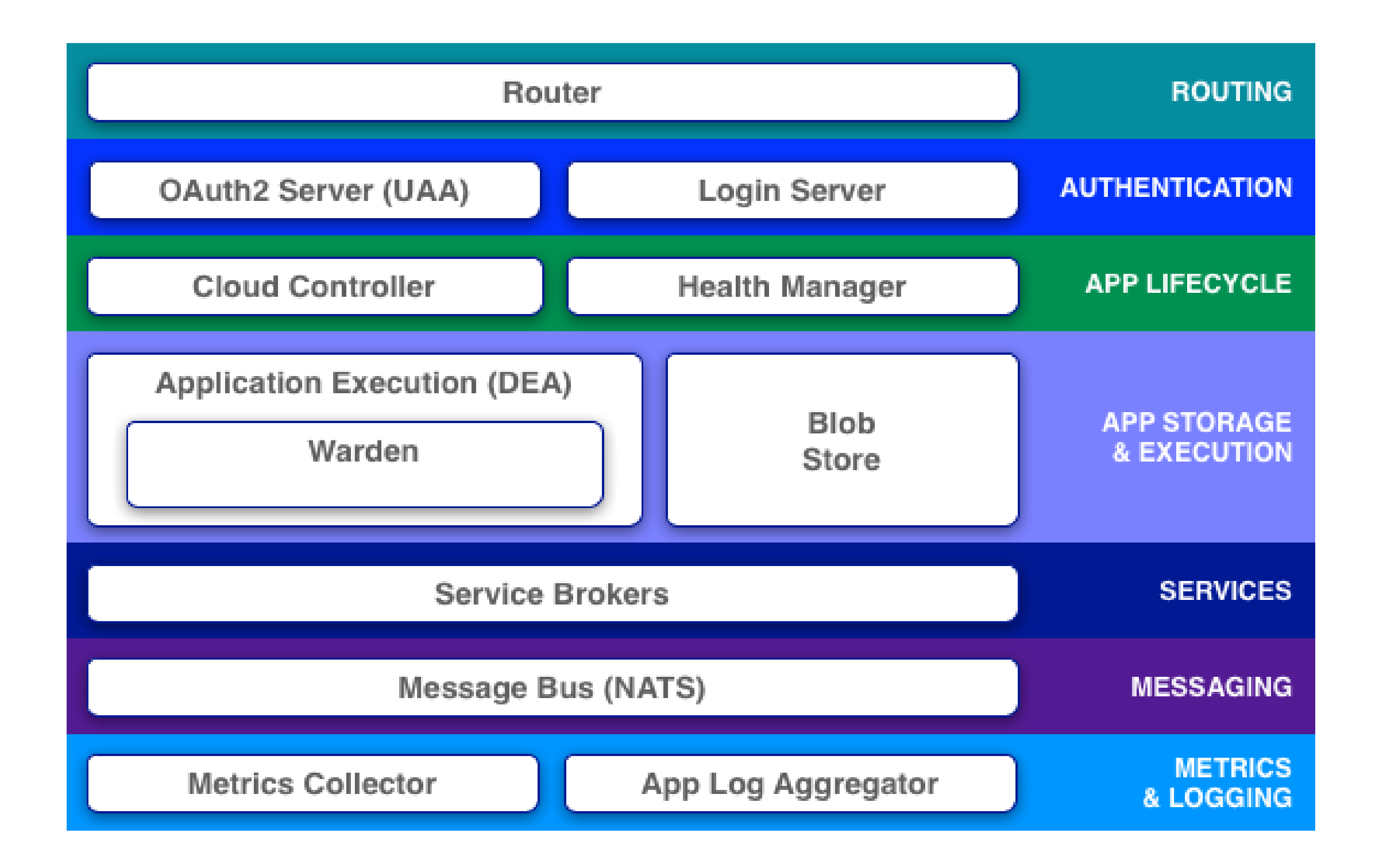

# **Design of a virtual machine (VM)**

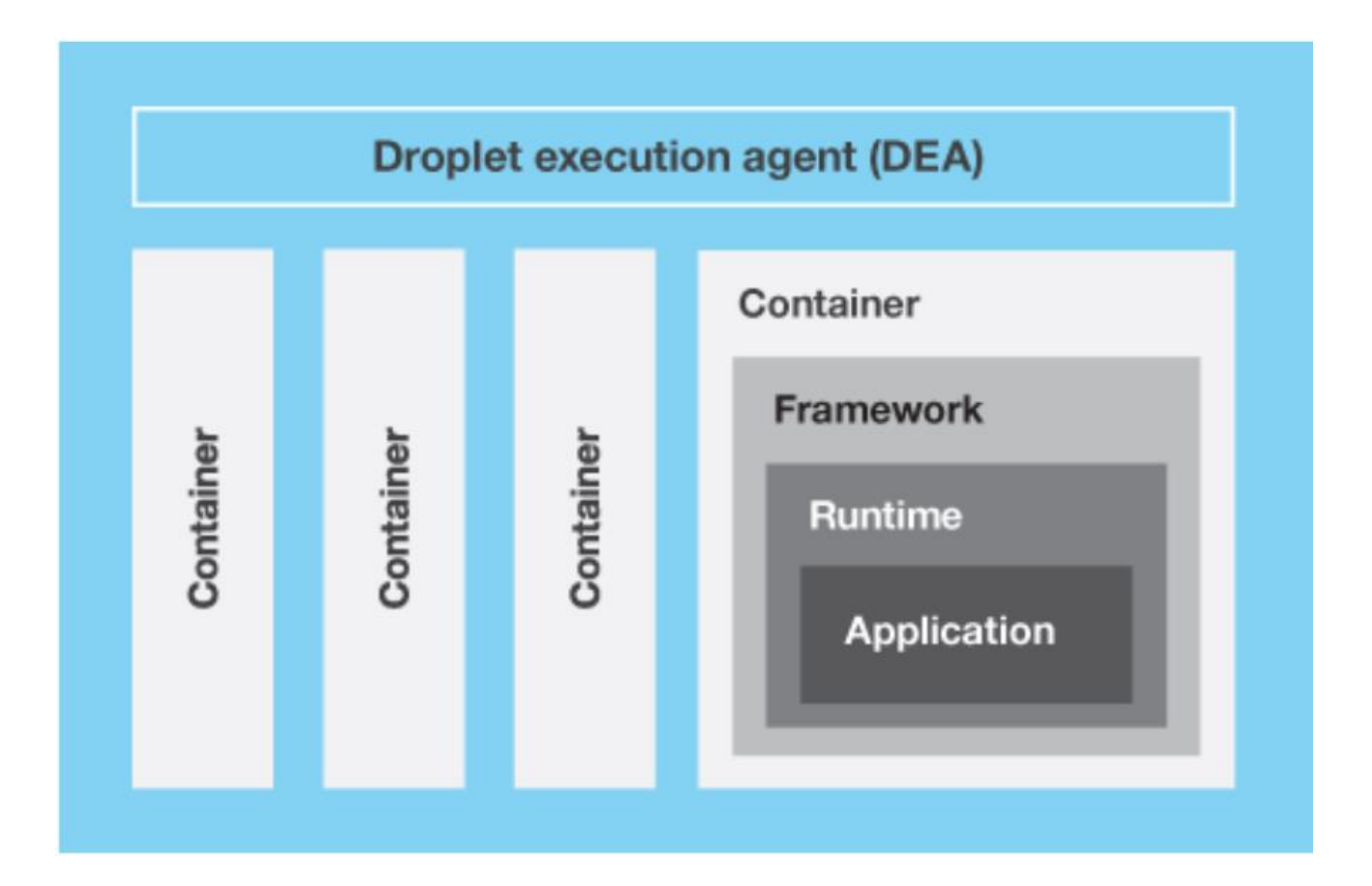

# **Cloud Foundry: application staging**

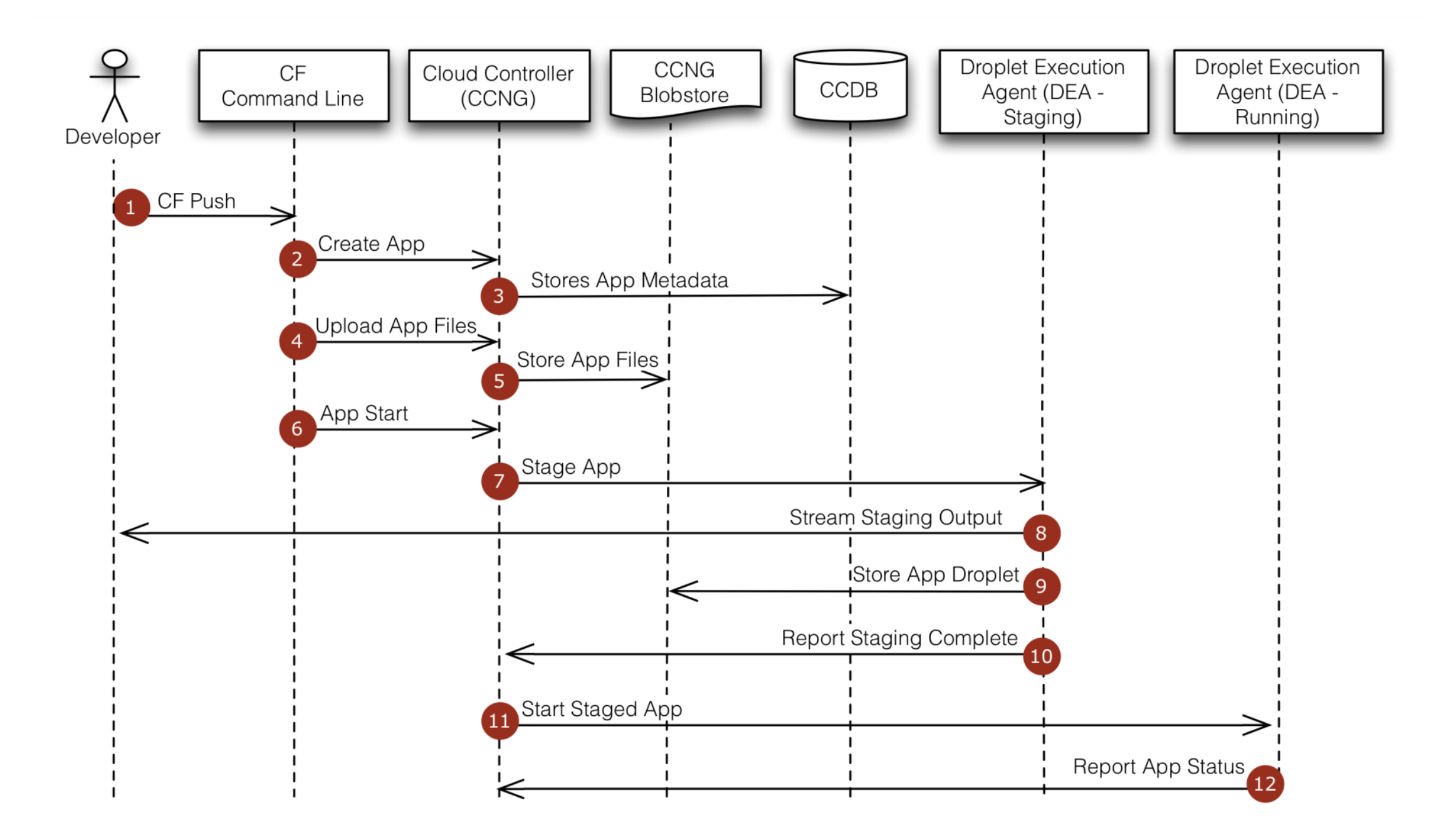

# **Choosing the runtime for an application**

- If you don't specify a runtime when you deploy an application, Bluemix will try to find a suitable runtime as follows:
	- 1. Each predefined runtime has a position set and runtimes are tried in ascending position order.
	- 2. Bluemix asks each runtime, starting with runtime at position 1, if it can run the application.
	- 3. The first runtime that responds that it can run the application is used.
	- 4. If no runtime can run the application, an error is returned.
- At deploy time, you can also specify the runtime to use.

# **Buildpacks**

- Buildpacks provide the framework and runtime support for your application.
- The buildpack determines whether they can run your application as part of the auto detect mechanism that Bluemix uses when you push an application.
- You can control which platform-provided buildpack your application should use or specify an external buildpack to be used to run your application: "Bring your own Buildpack."

# **Specifying a buildpack**

- Use the cf CLI to specify which buildpack to use when deploying your application.
	- Use the **-b** option with the command **cf push**
- You can specify the name of an internal buildpack or provide the URL for an external buildpack.
- •**cf buildpacks** shows the installed internal buildpacks that are available:

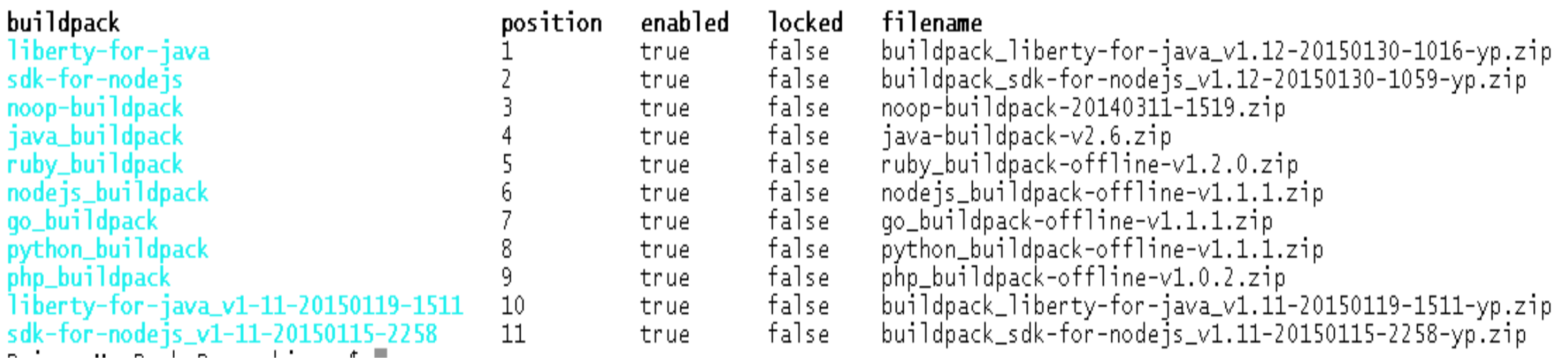

- **cf push myApp -b nodejs\_buildpack**
- **cf push myApp -b https://github.com/dmikusa-pivotal/cf-php-build-pack.git**

# **Cloud Foundry: services**

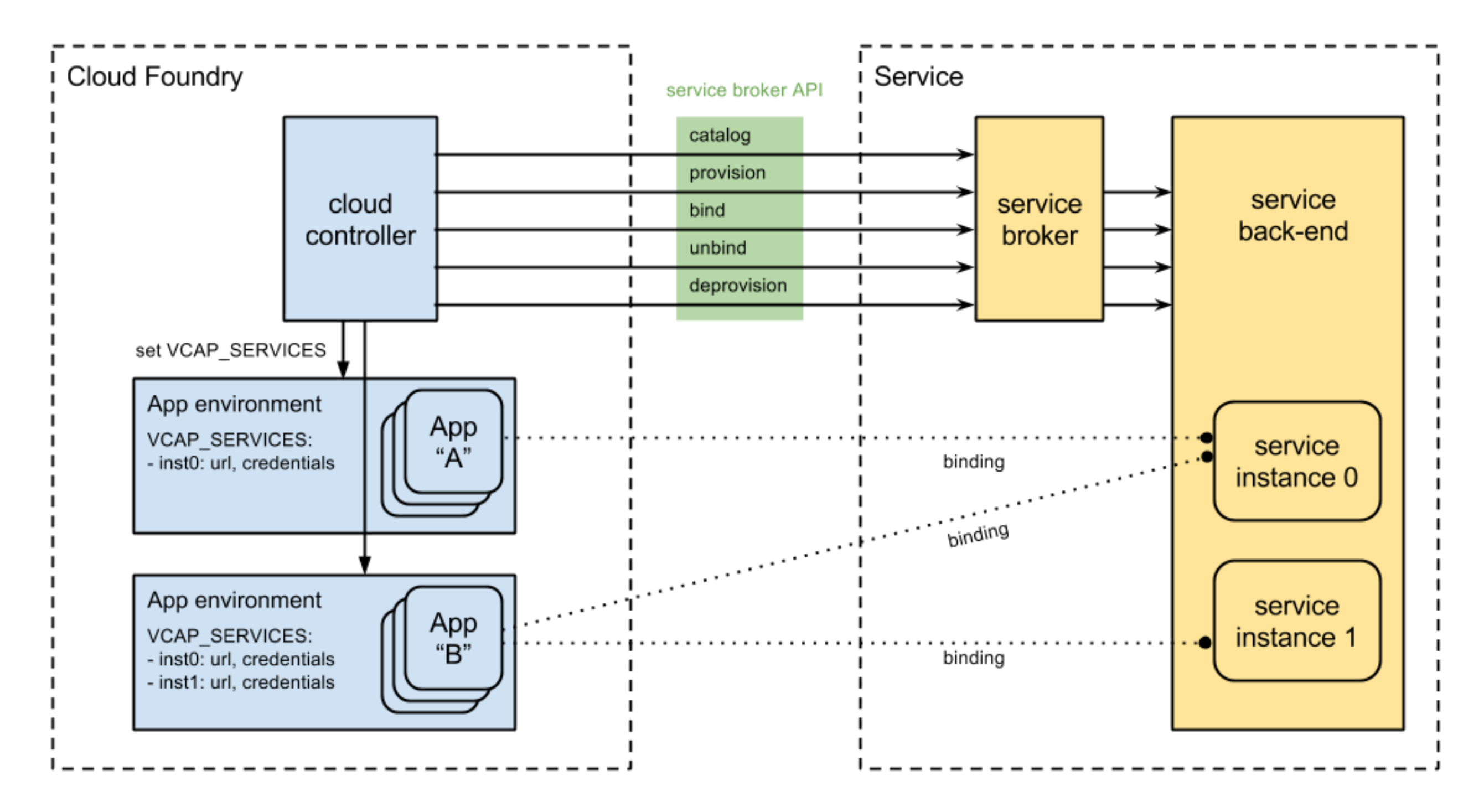